# **«MODELING AND ANALYSIS OF THE TRICKLES PROTOCOL»**

#### **Mihail Nikitinskiy**

## **Dmitry Chalyy**

**Demidov Yroslavl State University**

Saint-Petersburg, Russia 2010

## STATE PLACEMENT IS IMPORTANT

In typical network connection, both servers and clients hold per-connection state

- –Requires resources
- –Limits number of clients
- –Increases vulnerability of server

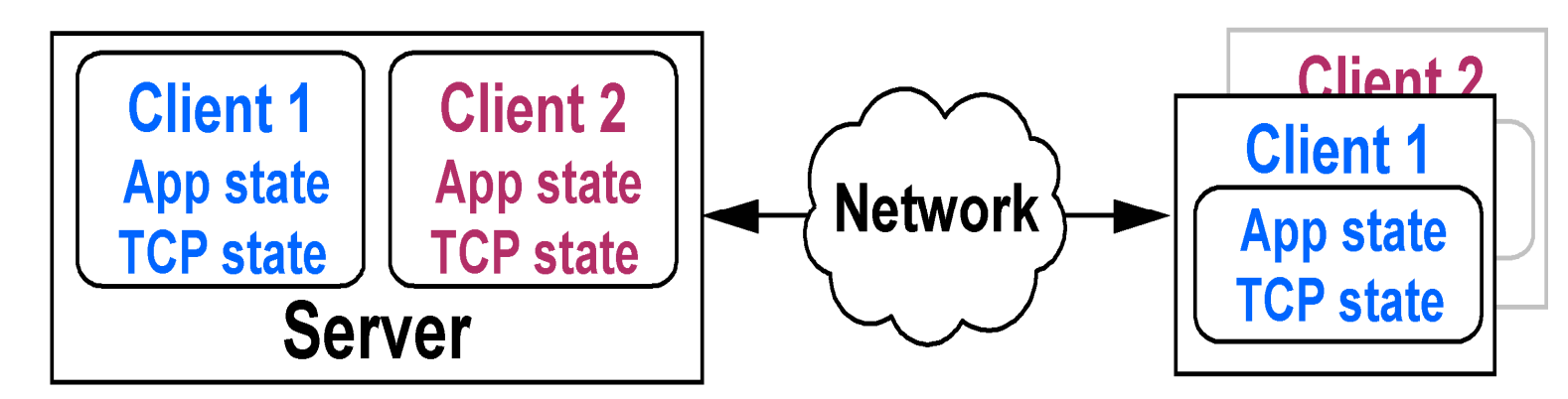

## TRICKLES APPROACH

#### •Make one end stateless

 •Migrate all state to client, recreate state at server via continuations

- –Encapsulate server state
- –Piggyback on request and data packets

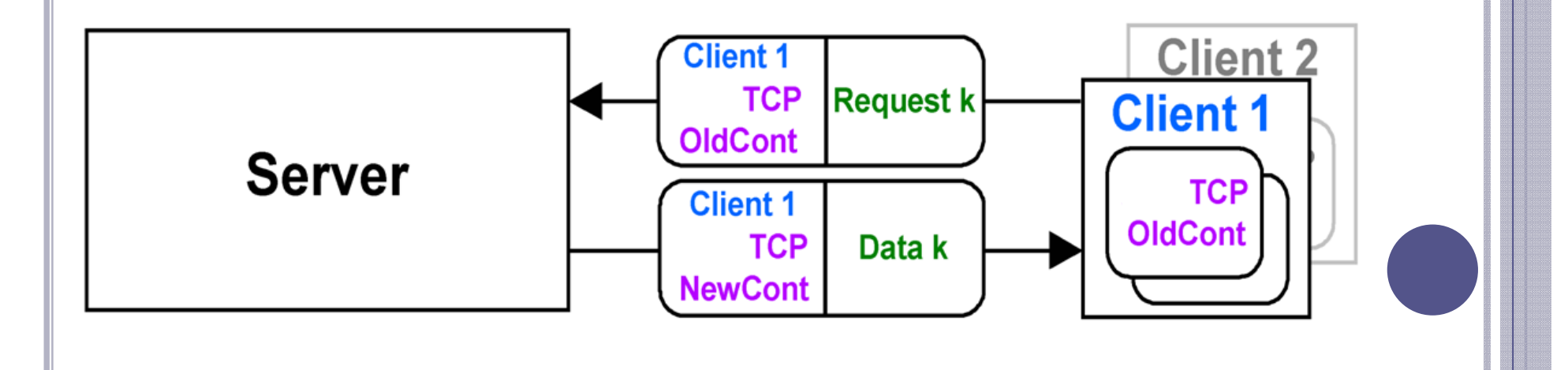

## NETWORK SIMULATOR (NS2)

#### $C++:$

- **o** high performance;
- **o** work with packets on low abstraction model level;

modifications in ns2 kernel

Tcl/Tk:

- **o** simple syntax
- **o** easily build a simulation scenario
- ability to connect network blocks
- Central concept of transport layer protocol modeling is Agent.

## IMPLEMENTATION WORKFLOW OF A NEW PROTOCOL

- Create structures to model a new packet
- Inherit a new Agent class from a standard Agent class and reimplement following methods: receive()/send() packet, timeout(), command(), bind() and trace()
- **o** Recompile ns2 kernel

## SIMPLE EXPERIMENT IN NS2

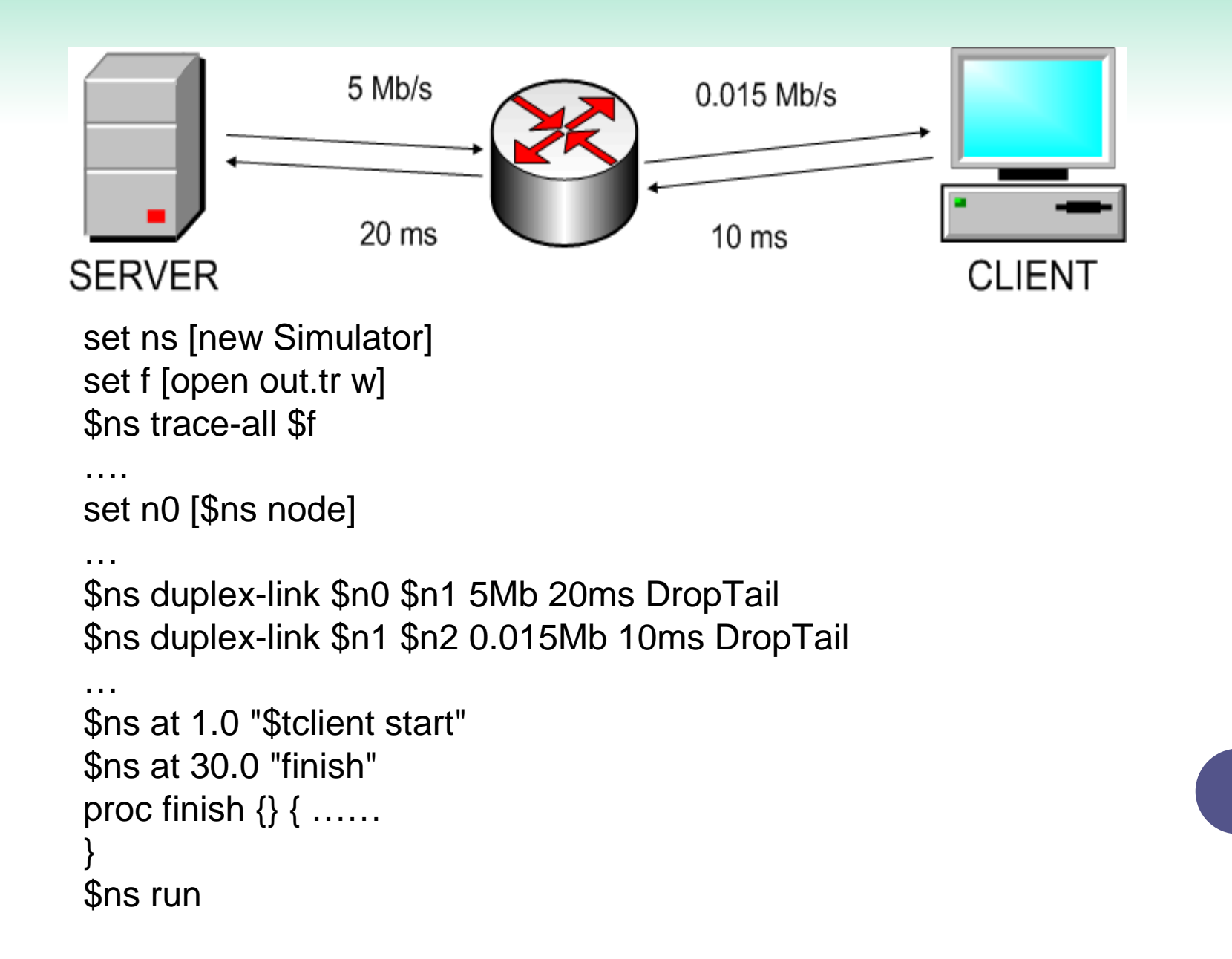

### SIMPLE EXPERIMENT IN NS2

 r 9.568355 0 1 TricklesTP 1115 ------- 0 0.0 2.0 24 38 + 9.568355 1 2 TricklesTP 1115 ------- 0 0.0 2.0 24 38 -10.033301 1 2 TricklesTP 1115 ------- 0 0.0 2.0 17 25 r 10.043301 1 2 TricklesTP 1115 ------- 0 0.0 2.0 16 23 + 10.043301 2 1 TricklesTP 127 ------- 0 2.0 0.0 16 39 - 10.043301 2 1 TricklesTP 127 ------- 0 2.0 0.0 16 39 r 10.121035 2 1 TricklesTP 127 ------- 0 2.0 0.0 16 39 + 10.121035 1 0 TricklesTP 127 ------- 0 2.0 0.0 16 39 - 10.121035 1 0 TricklesTP 127 ------- 0 2.0 0.0 16 39 r 10.141238 1 0 TricklesTP 127 ------- 0 2.0 0.0 16 39 + 10.141238 0 1 TricklesTP 1115 ------- 0 0.0 2.0 25 40 - 10.141238 0 1 TricklesTP 1115 ------- 0 0.0 2.0 25 40 r 10.163022 0 1 TricklesTP 1115 ------- 0 0.0 2.0 25 40 + 10.163022 1 2 TricklesTP 1115 ------- 0 0.0 2.0 25 40 - 10.627968 1 2 TricklesTP 1115 ------- 0 0.0 2.0 18 27r 10.637968 1 2 TricklesTP 1115 ------- 0 0.0 2.0 17 25

. . . . . . . . . . . . . . . . .

. . . . . . . . . . . . . . . . . .

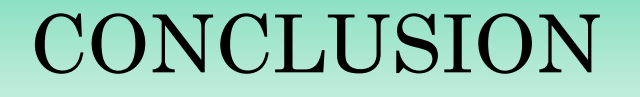

- Distributed state of TCP and its disadvantages
- **o** Trickles approach

## Model in network simulator (ns2)

# Thank you for your attention!